## Utilizing Tools for Creativity and Collaboration in Online Project-Based Courses

**Johnny Wu, M.S.** Instructional Designer **Brenda Such, Ph.D.** Assistant Director

Center for Online Innovation & Production

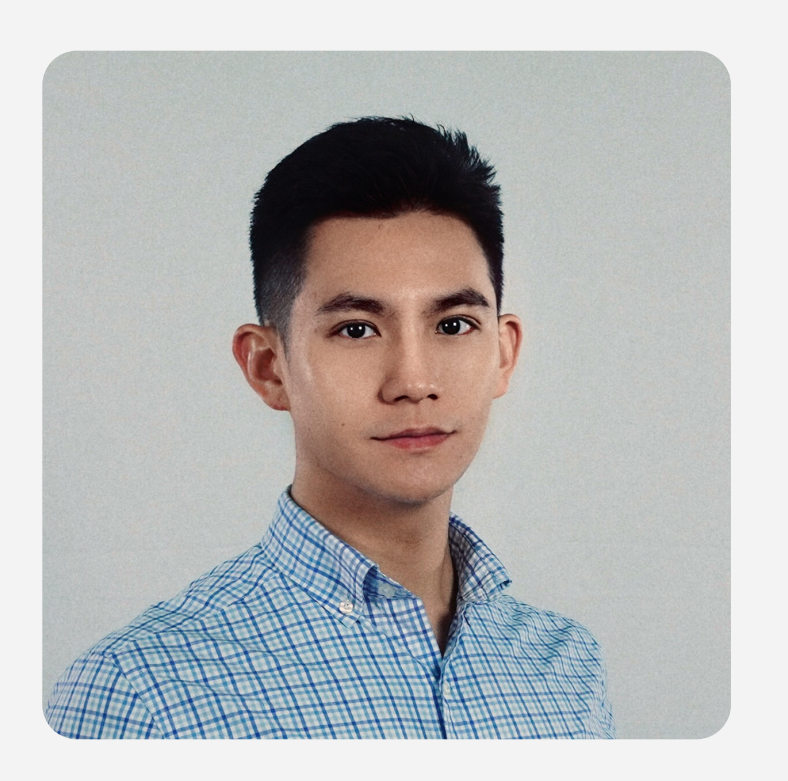

## **Johnny Wu, M.S.**

Instructional Designer | COIP

#LearningExperienceDesign #VisualDesign #UX/UI #Gamification #Collaboration #Creativity #Technologies

UF COIP

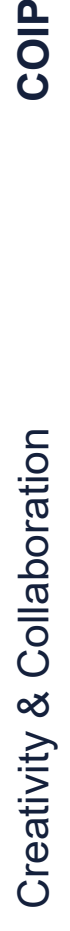

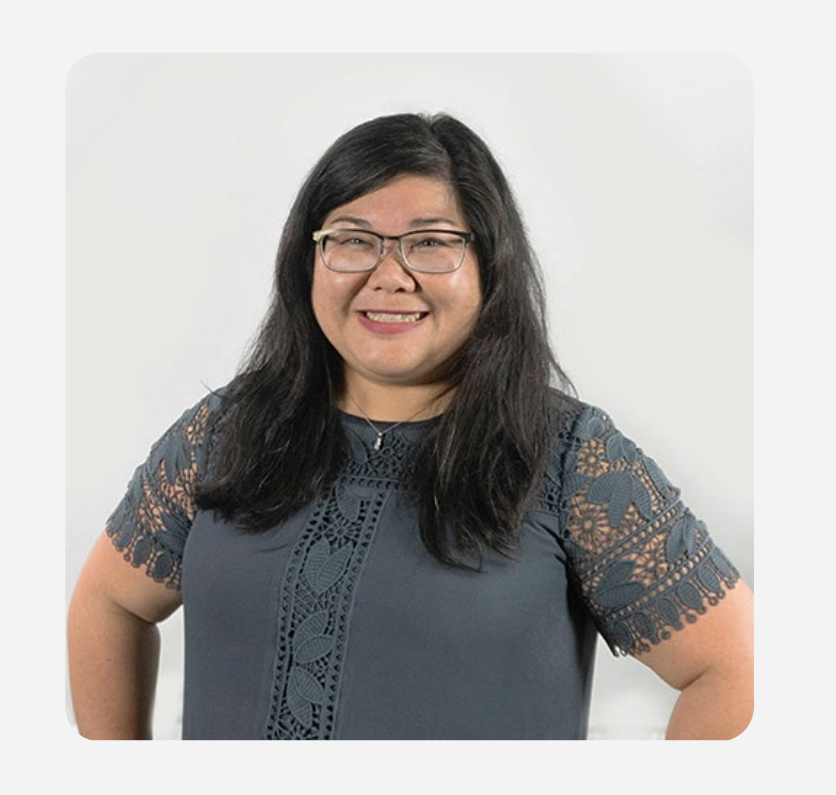

## **Brenda Such, Ph.D.**

Assistant Director | COIP

#eLearning #UX #Multimedia #Agile #Collab #Innovate

UF COIP

# PBL -SAVVY

**Step 1: Open the address below in your browser**

 $\mathbf{\mathbf{\Omega}}$ https://pollev.com/jiazhouwu174

**Step 2: Enter your screen name**

**Space Gator Continue** 

**Step 3: Join & start the poll!**

Creativity & Collaboration **COIP** Creativity & Collaboration

**5 Tools for Creativity & Collaboration in Online Project-Based Courses**

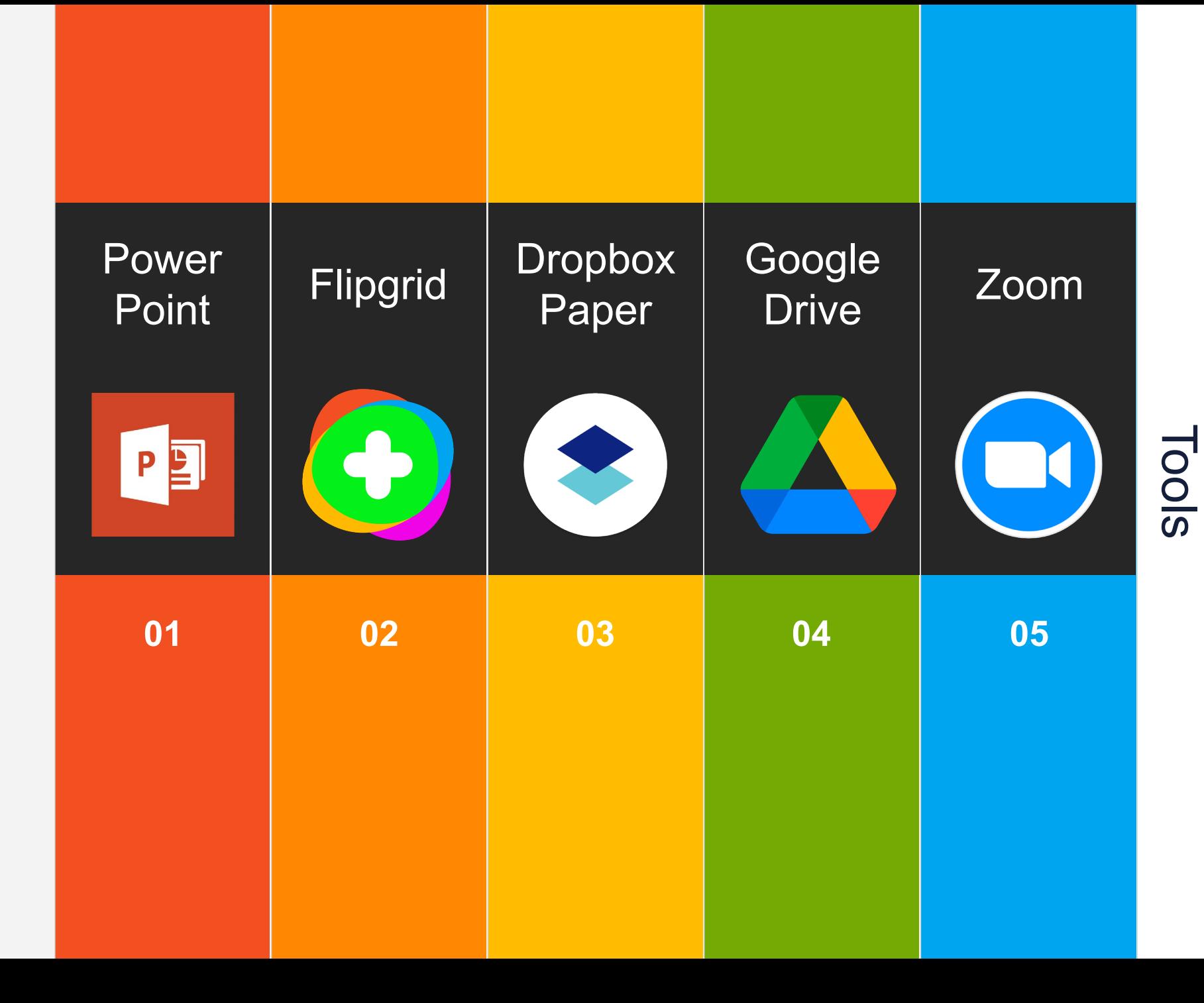

Creativity &

#### PowerPoint

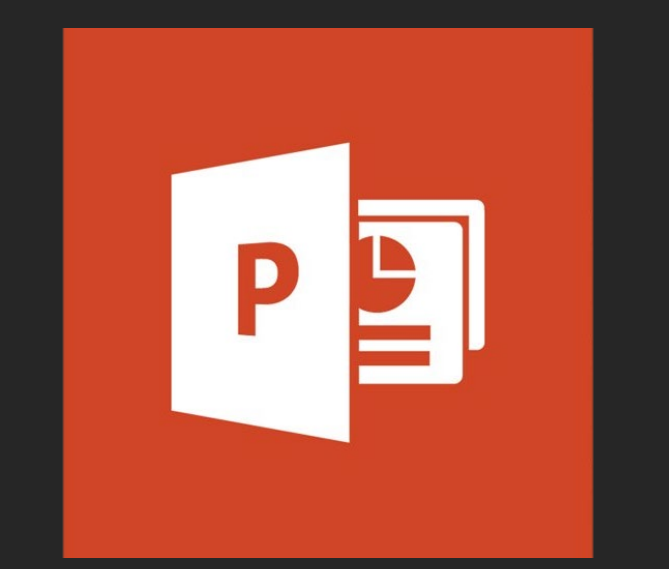

Collaborate on shared projects

Collaborate for free with an online version of Microsoft PowerPoint. Save presentations in OneDrive. Share them with others and work together at the same time.

Creativity &

PowerPoint

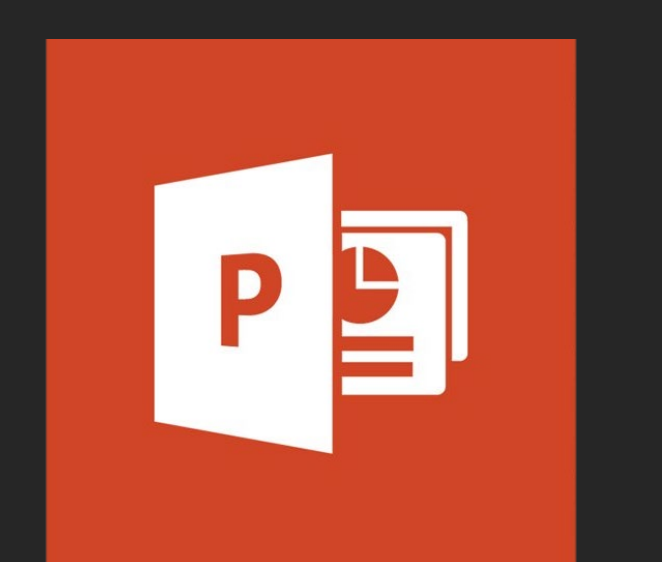

#### Collaborate on shared projects

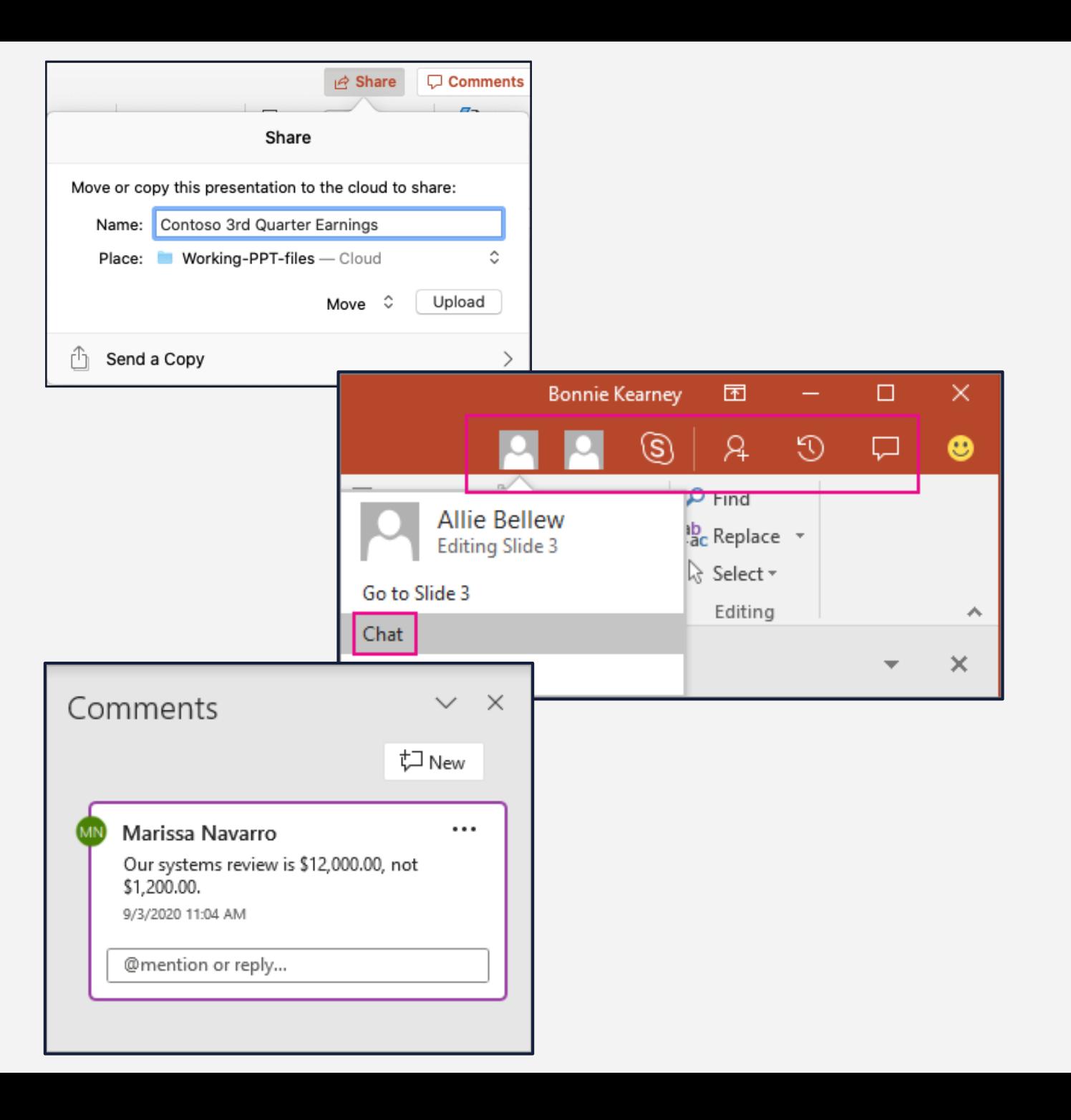

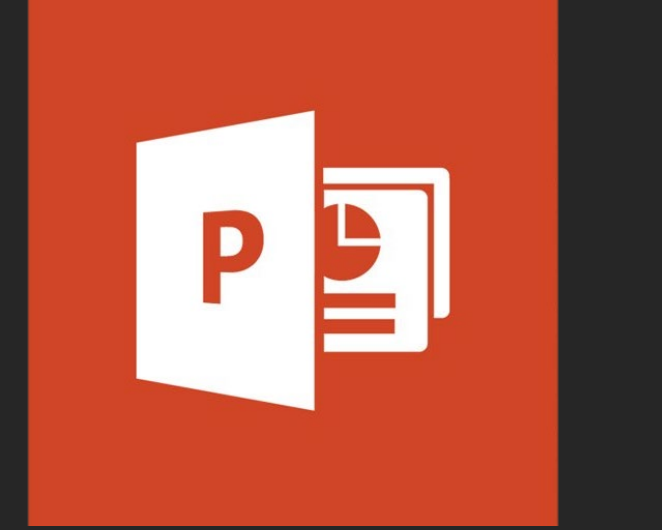

PowerPoint

#### Collaborate on shared projects

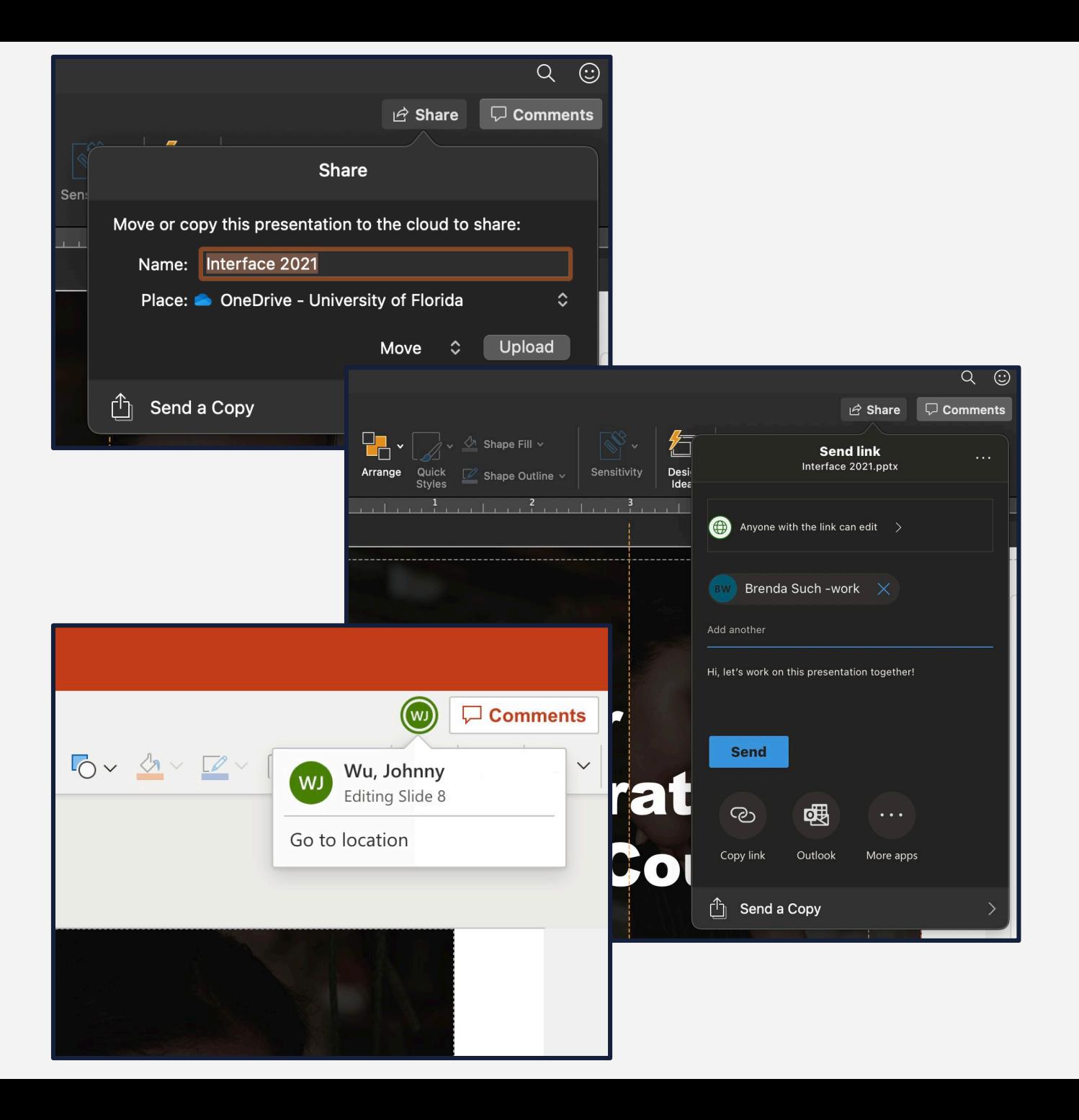

**01**

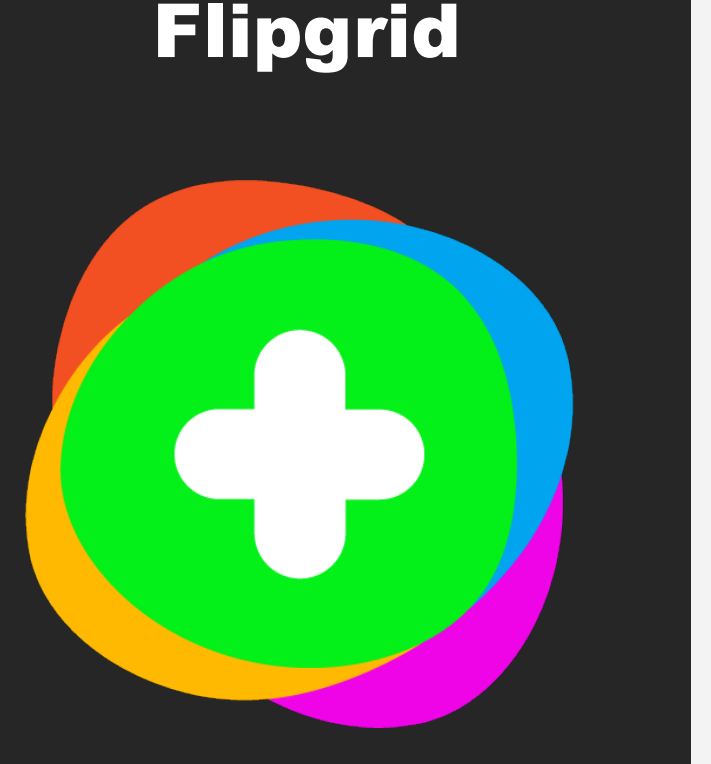

Empower every voice

Flipgrid is a simple, free, and accessible video discussion experience for PreK to Ph.D. educators, learners and families.

Create a Topic and engage your community...together!

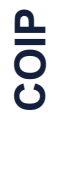

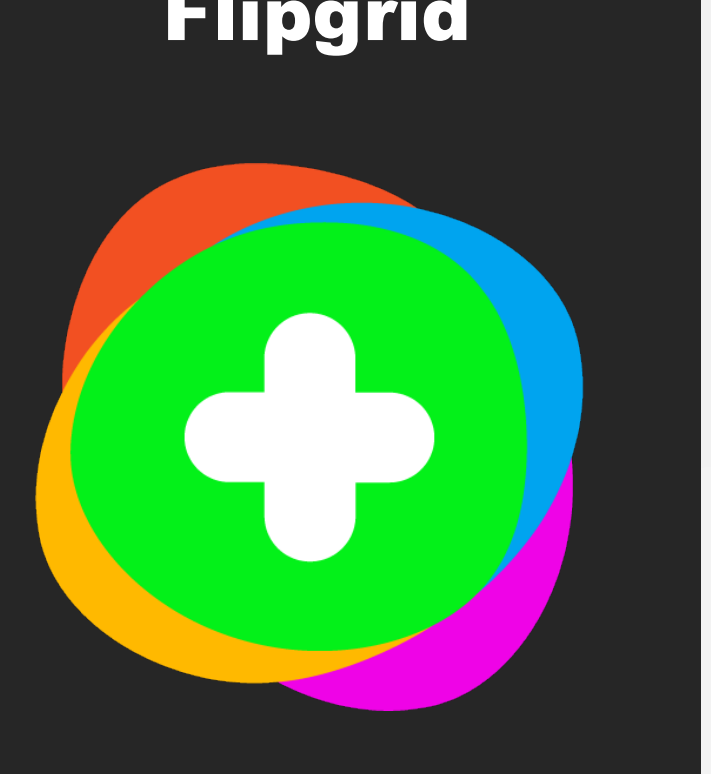

#### Empower every voice

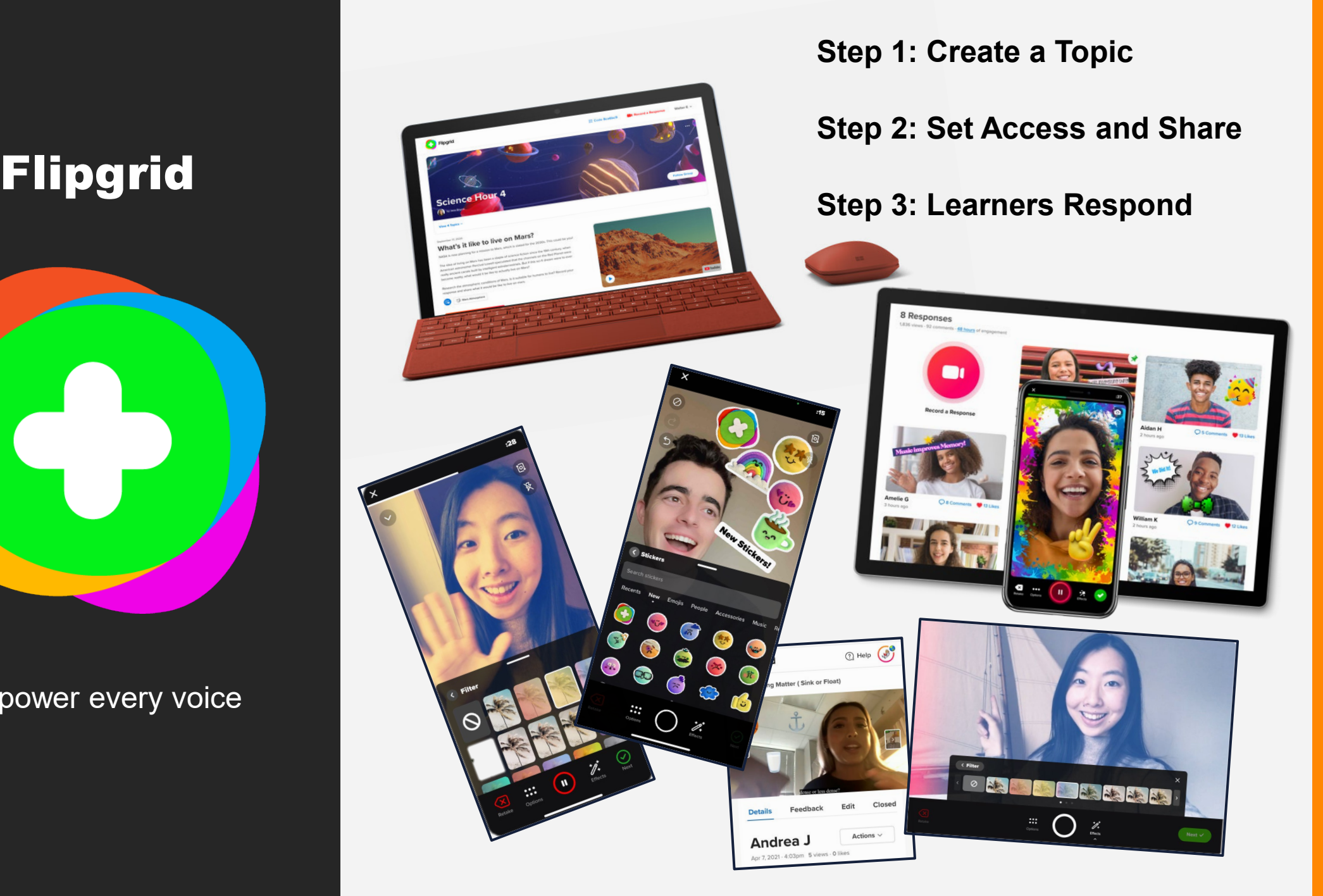

**02**

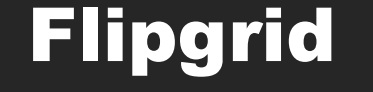

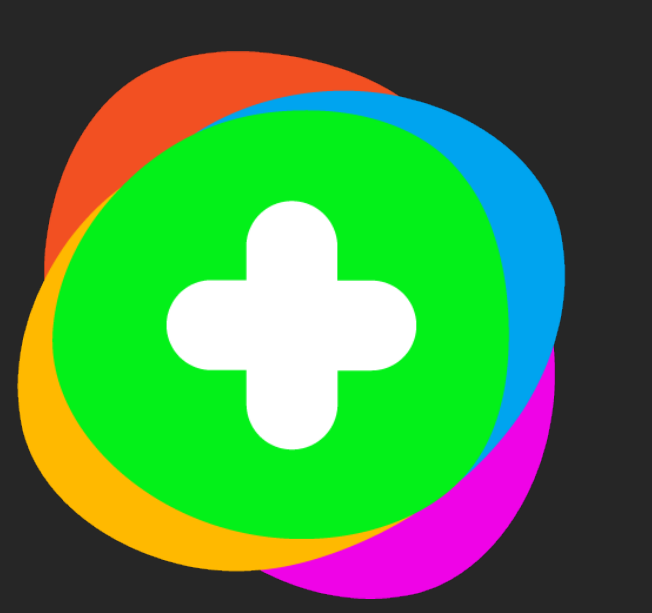

#### Empower every voice

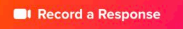

**32 Responses** 212 views · 0 comments · 9.1 hours of engagement

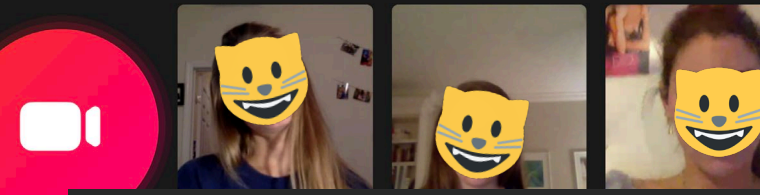

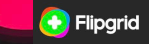

Record a R

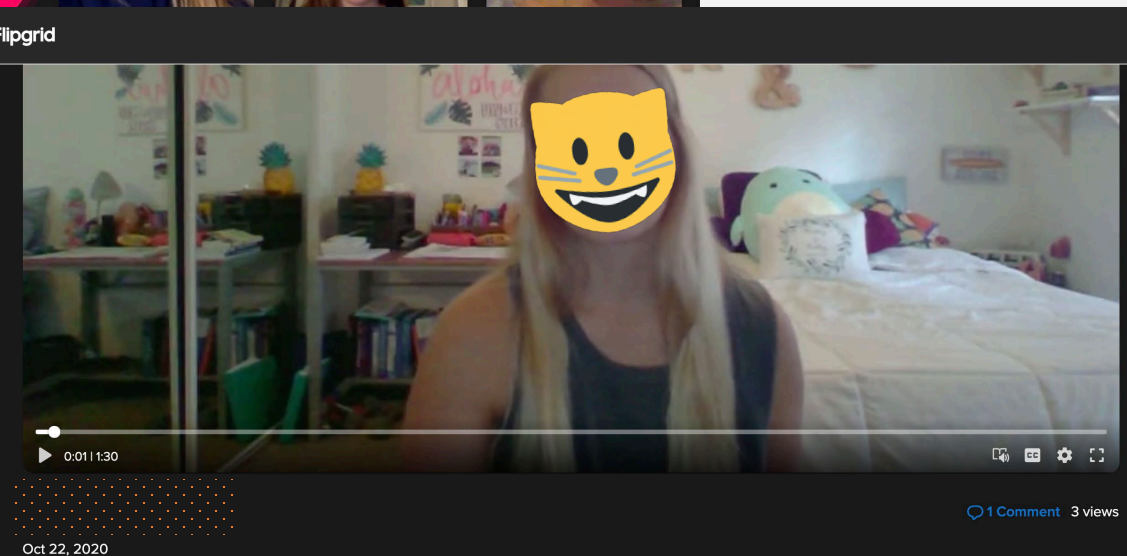

#### **Comments (1)**

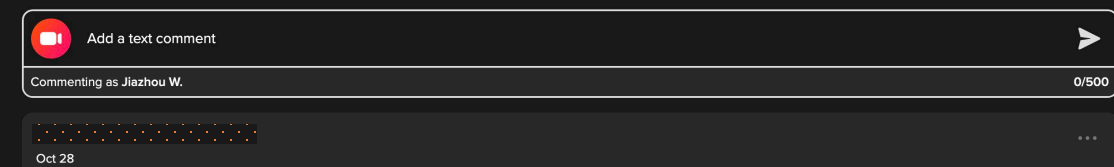

Glad you kept an open mind about the area of nursing you want to pursue...it may still change as you start your career.

Creativity &

#### Dropbox Paper

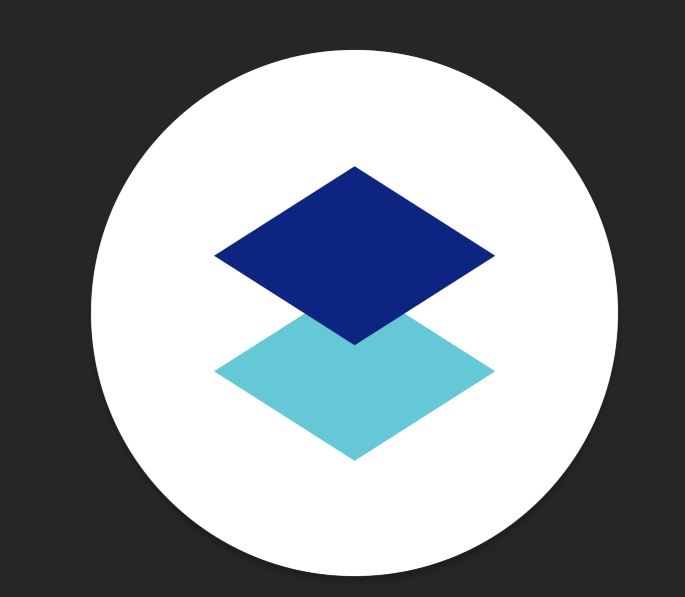

Real-time editing for teams

Dropbox Paper is more than a doc—it's a co-editing tool that brings creation and coordination together in one place.

#### Dropbox Paper

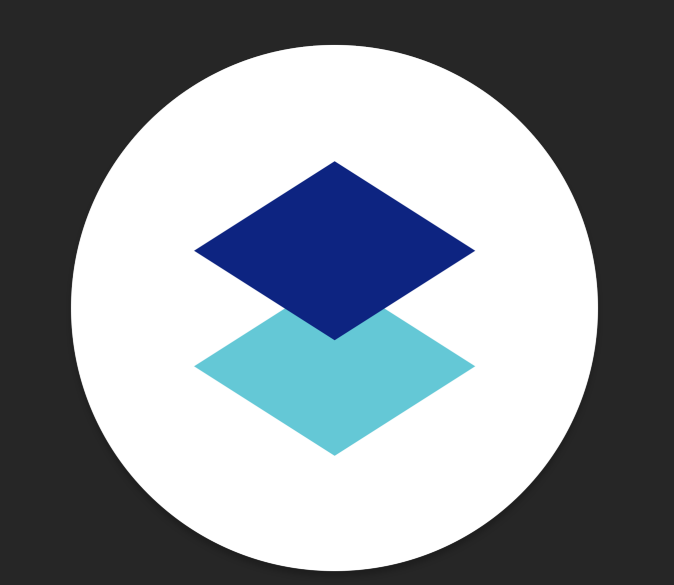

Real -time editing for teams

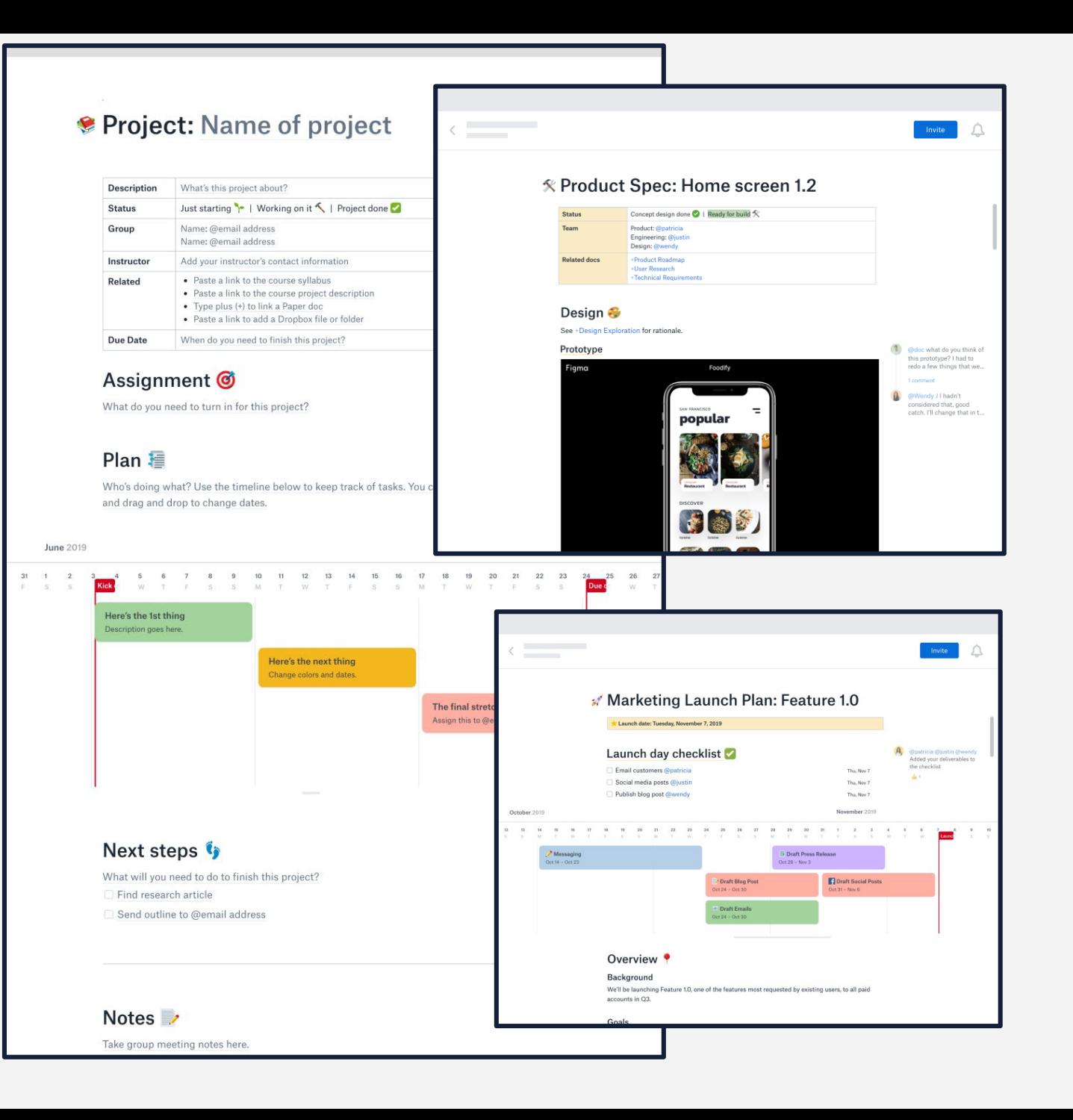

య

Creativity

#### Dropbox Paper

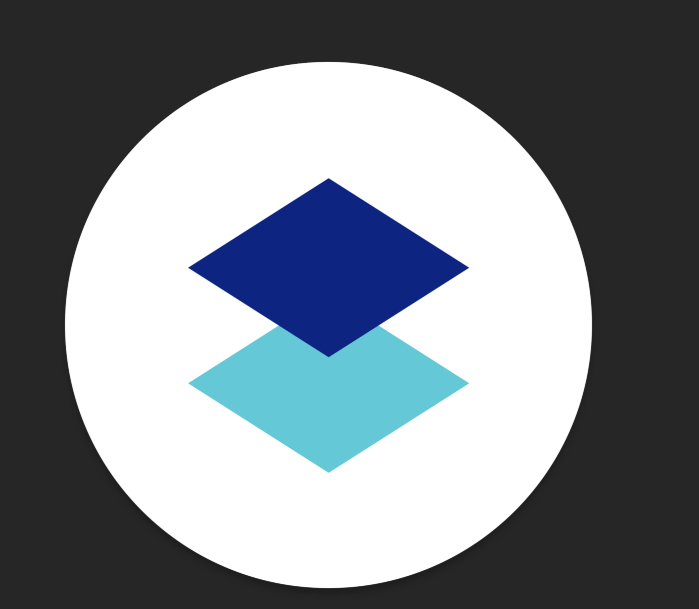

Real -time editing for teams

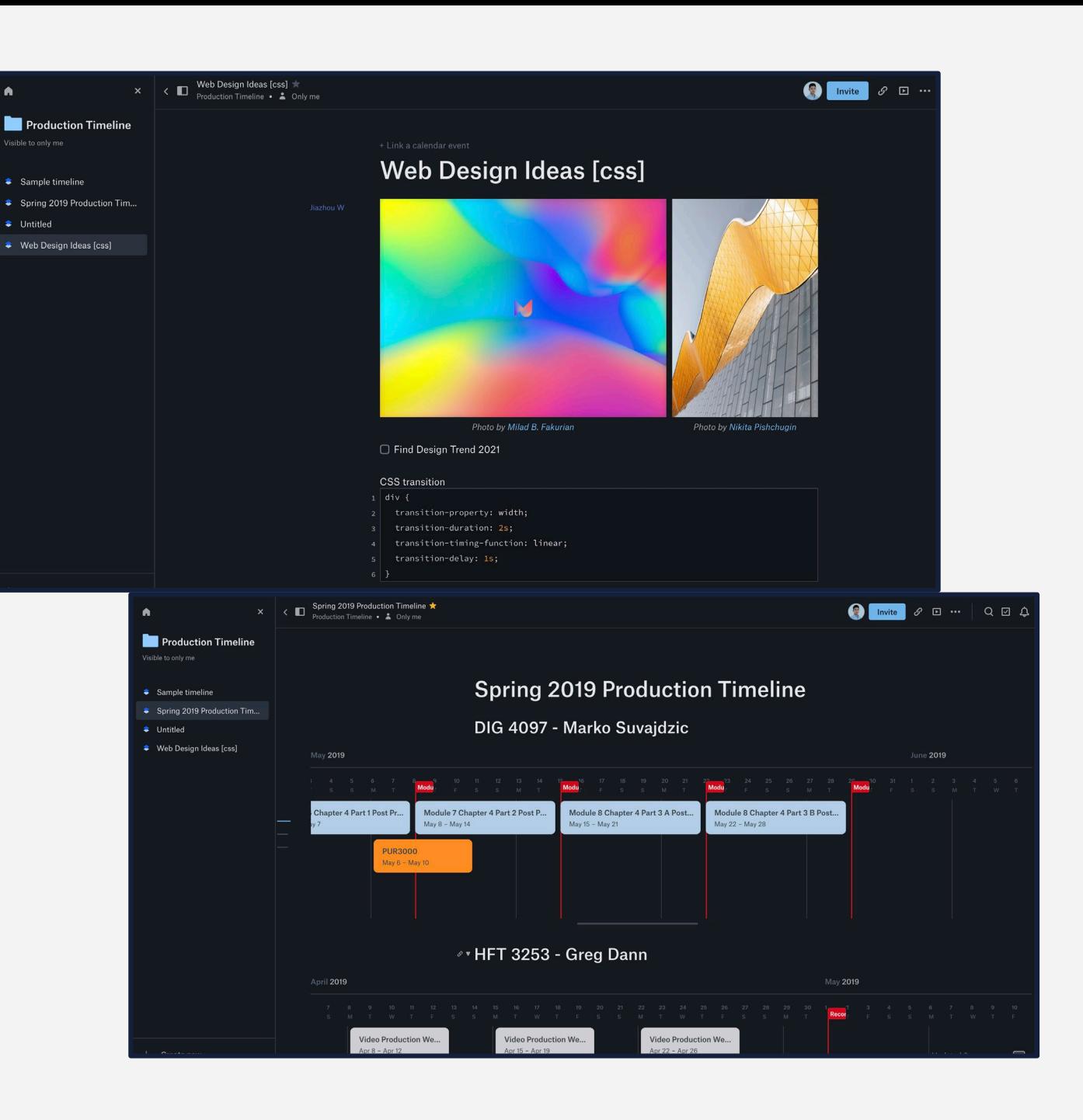

Creativity &

## Google Drive

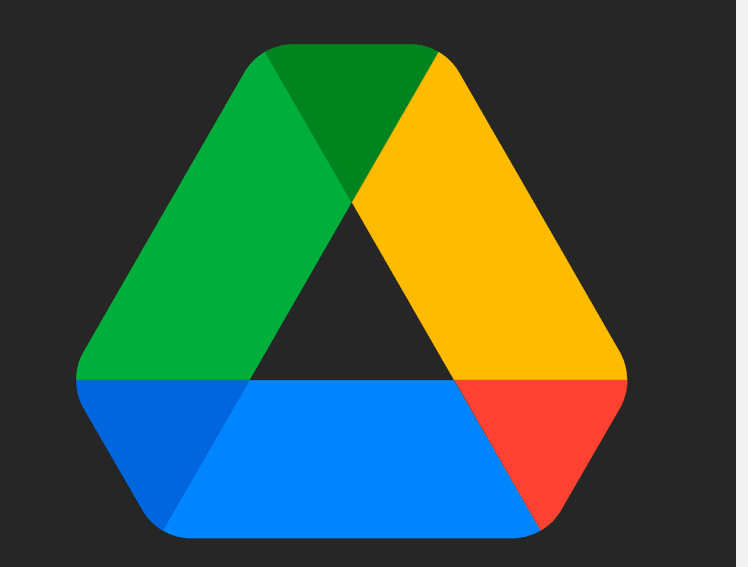

Share work from anywhere

For teams that need to work together even when they're spread across offices and time zones, it's easy to create and collaborate with the entire team.

## Google Drive

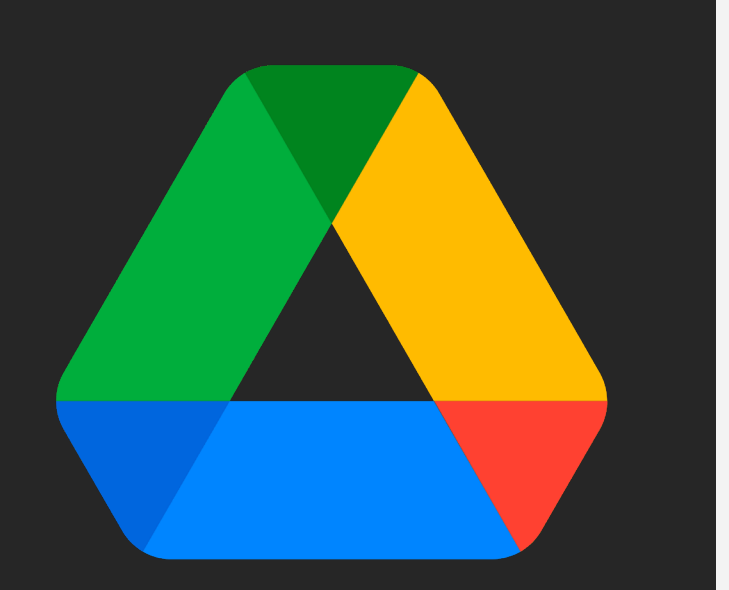

Share work from anywhere

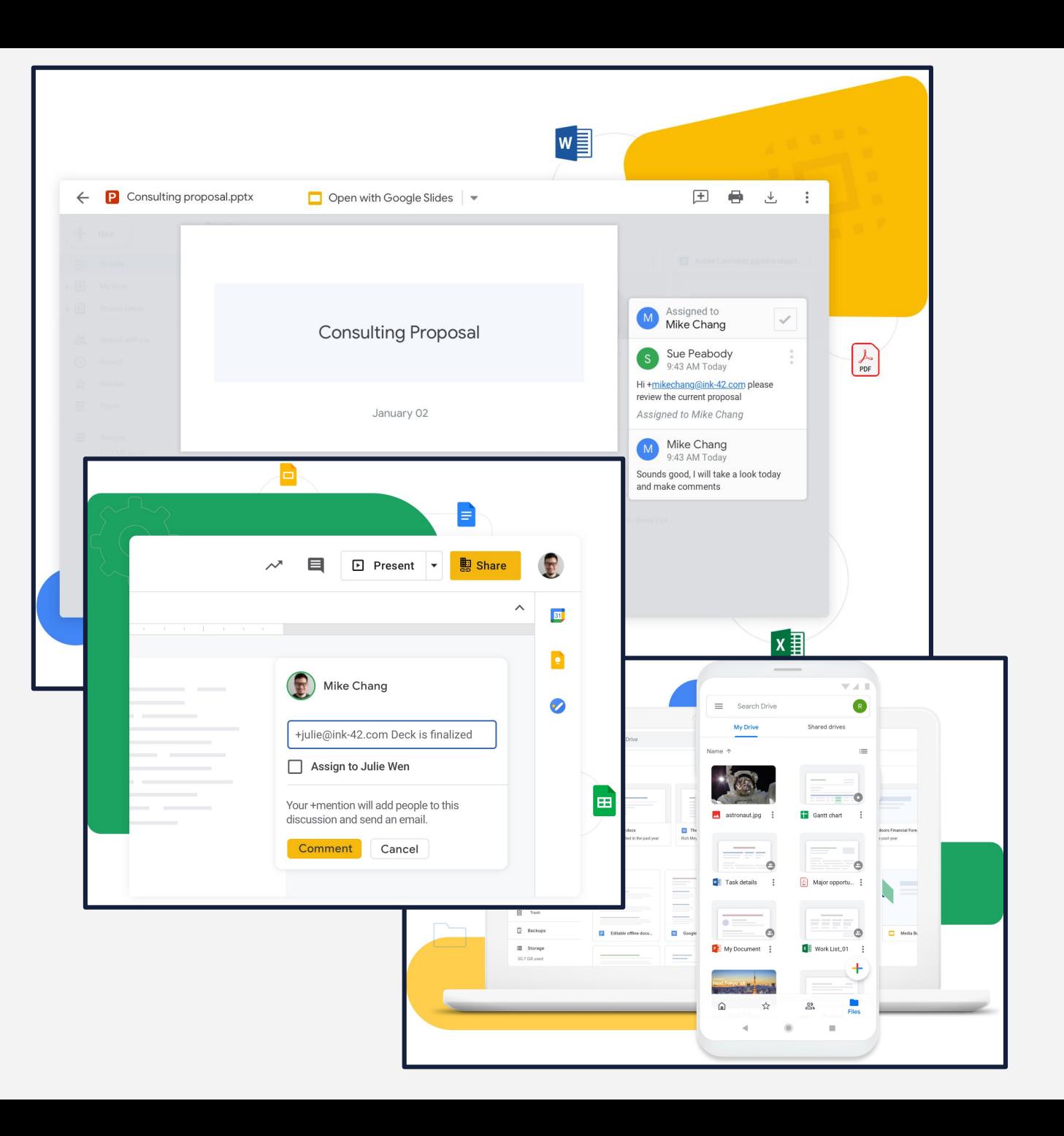

**04**

 $\Box$ 

య

Creativity

 $\bullet$ 

## Google Drive

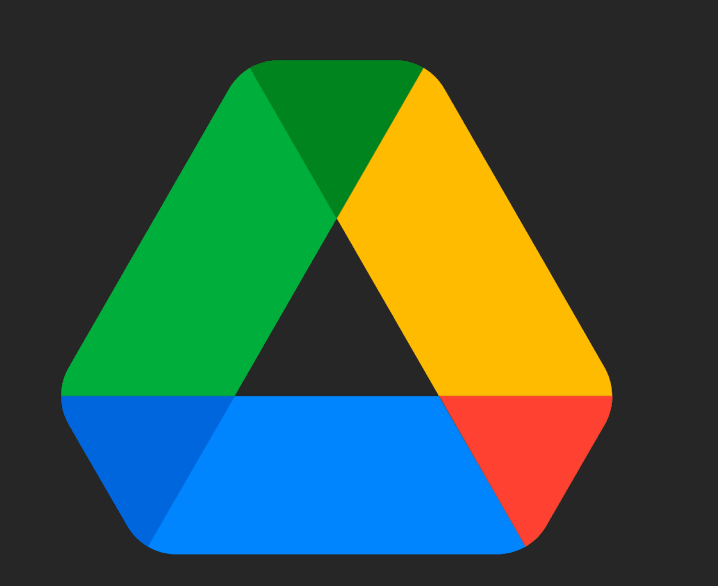

Share work from anywhere

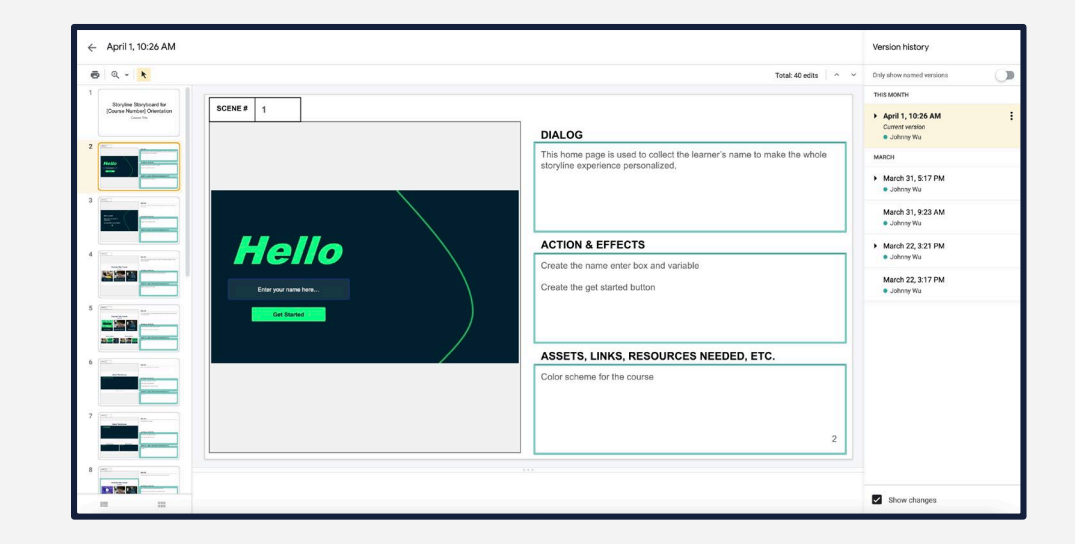

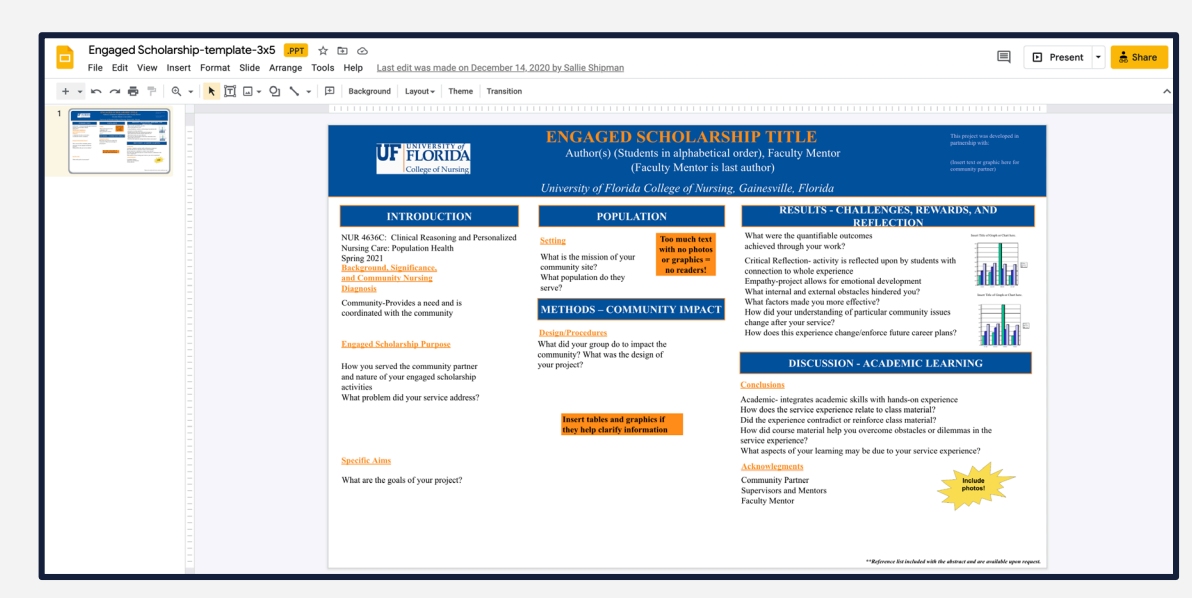

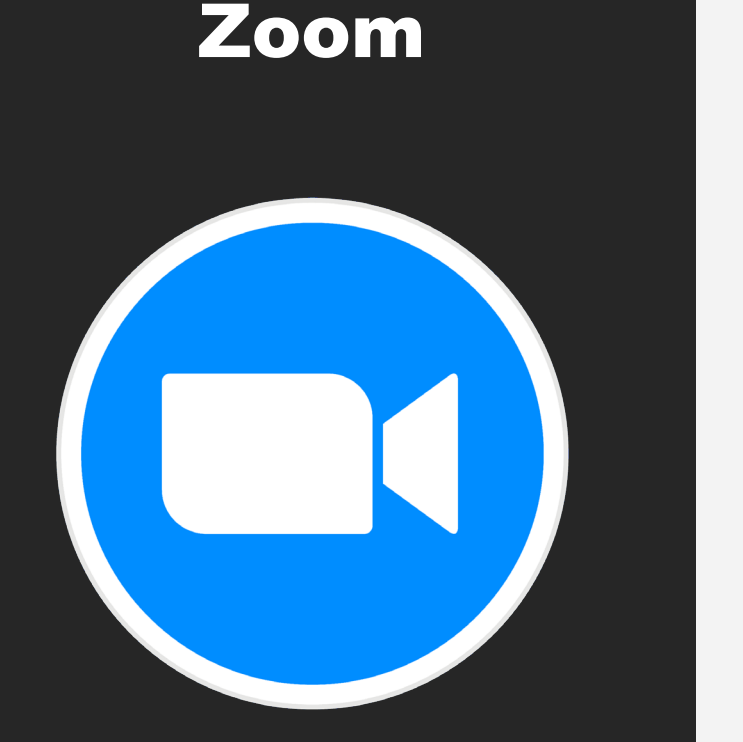

Immersive meeting experiences

Zoom brings teams together in a frictionless environment to get more done. The easy, reliable cloud platform for video, voice, content sharing, and chat runs across mobile devices, desktops, telephones, and room systems.

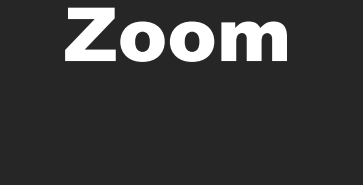

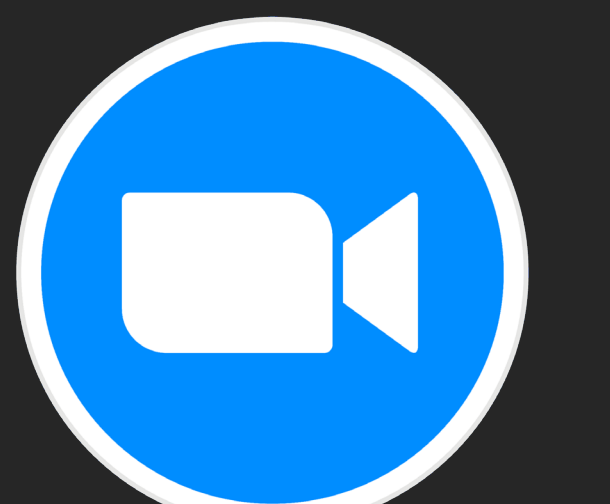

#### Immersive meeting experiences

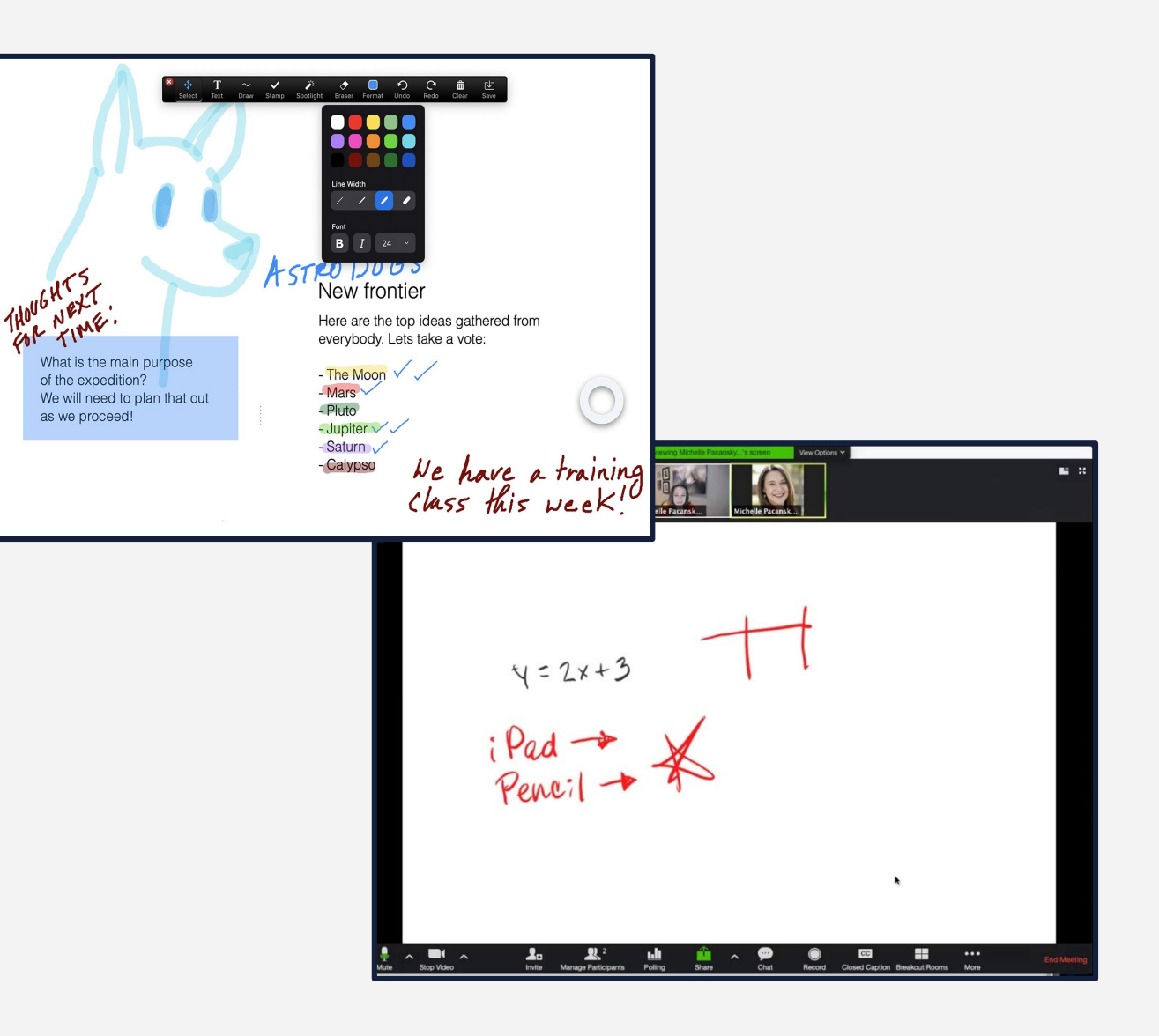

 $\bullet$ 

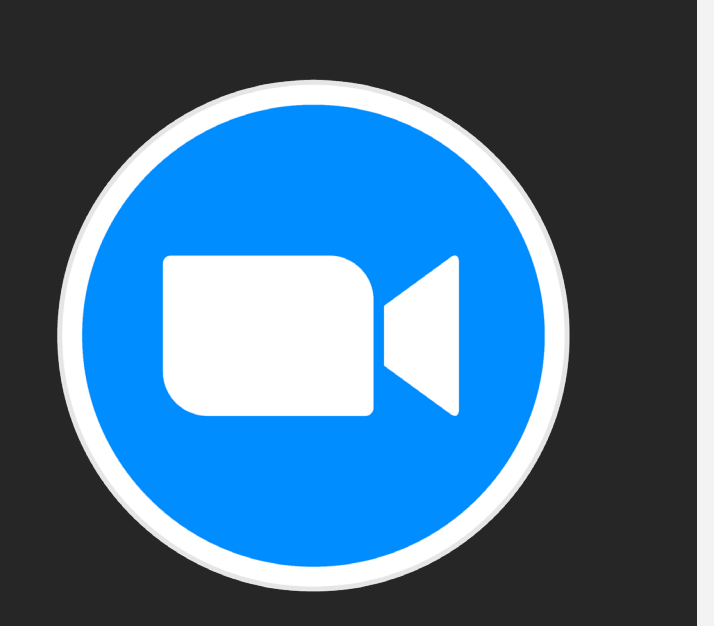

Zoom

Immersive meeting experiences

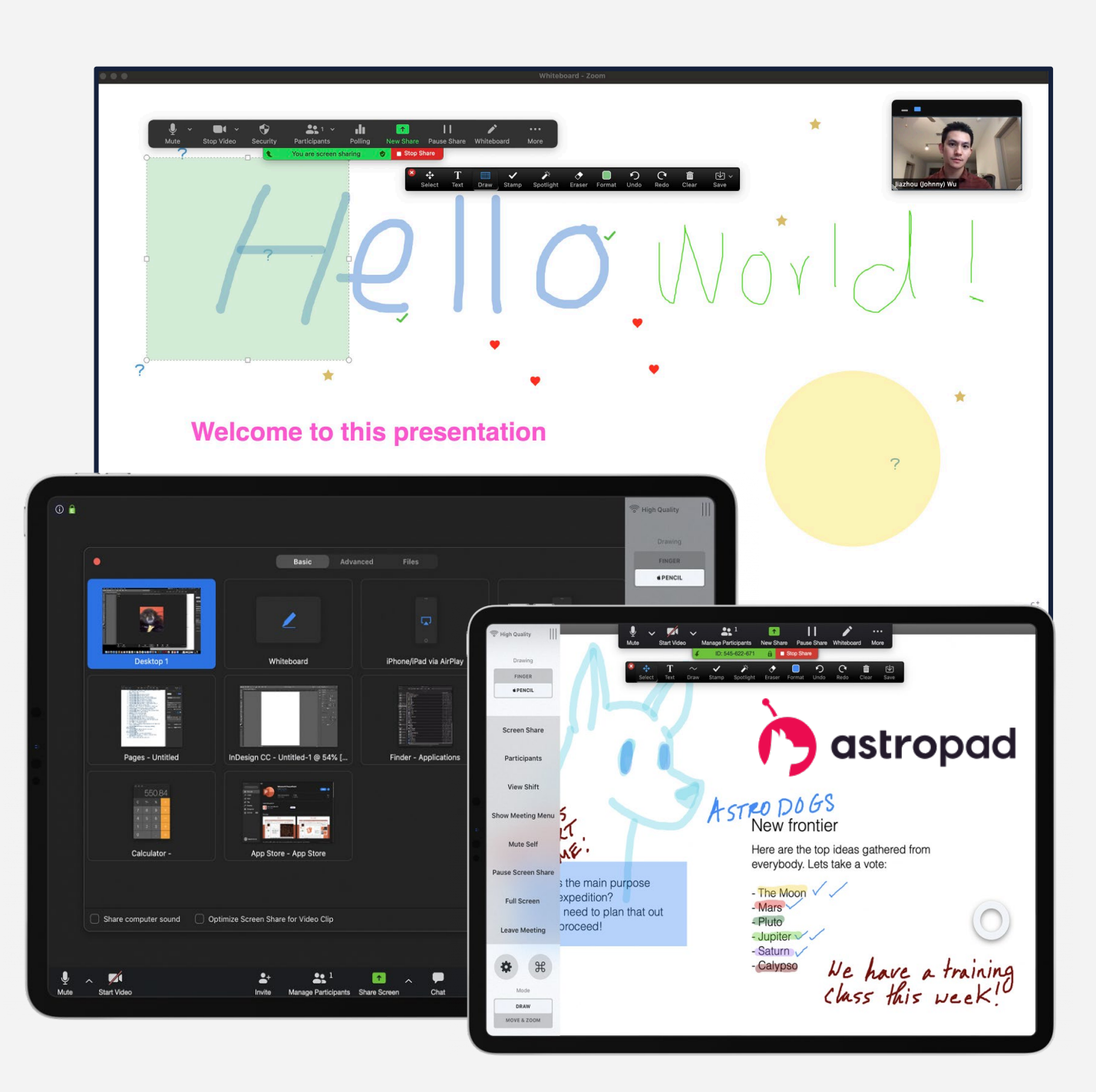

**05**

#### Group Project Presentation

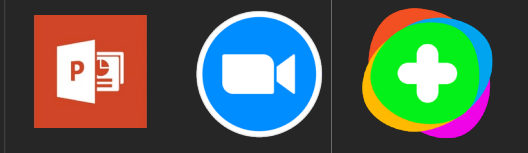

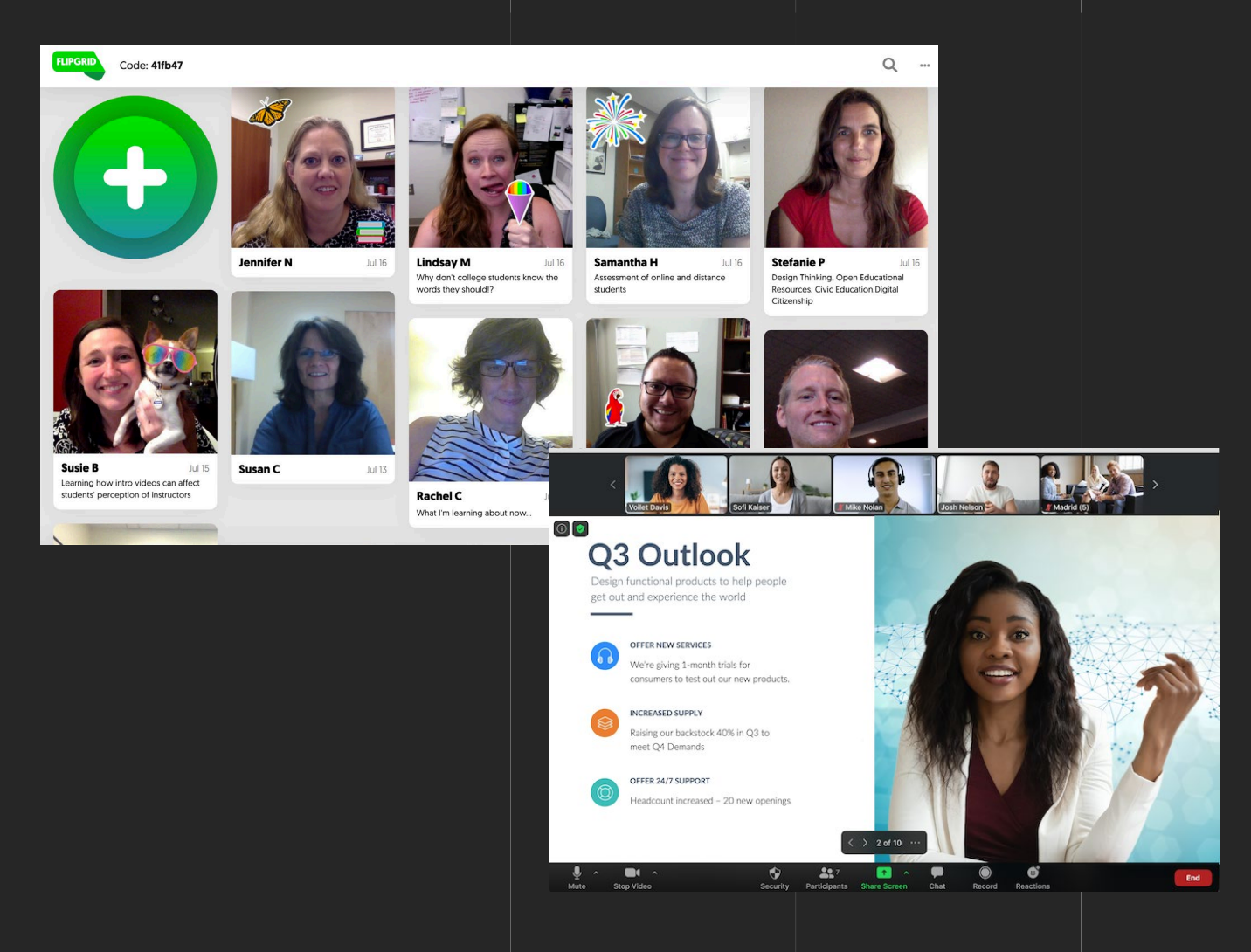

#### Maps and DiagramUV sensor (measures distance): can be used 21 with Arduino m:b or CPX Adafruit huzzah - for loT. Some would say th is outs" **Transcript/Notes Doing** Feeling Thinking I believe appliances are cheaper<br>to buy online "I think it's cheaper to buy a large appliance online "My house that I was renting didn't come with any<br>appliances so I ended up having to buy a washing machine" I feel frustrated that house didn't come with angliances ompare washing machine "I ended buying my washing machine from a local retailer<br>instead of a big retailer" I purchase appliance from local eceive a recommendation where "My parents recommeneded me to buy from the local retailer" to buy from my parent you will need a base brick, atta "Local retailer was price competitive. I knew they would be able<br>deliver it and install it at no extra price" I feel reassured that the retailer<br>would install the washing mach will be the Arduino Leonardo, 2 the 5 servos. Four of the servo: "I would have bought it from a big retailer<br>but I was annoyed at the extra charge for installation I feel annoyed at extra charge to pay attached to a wheel, and the ot "I looked at what brands were the best on the market. Then I<br>"I looked at what brands were the best on the market. Then I<br>found a similar product from the same brand the local<br>retailer was offering" attached to a lego flipper that I l pick a washing a machine brand I lik when in water. "I had to call the retailer at some point to arrange the installation. I couldn't take work off so I arranged it to be<br>delivered at the weekend" call retailer to arrange installatio "The retailer didn't usually install washing machines at the The retailer didn't usually install washing machines at the<br>weekend but they made an exception for me. I was so<br>happy they accomodated me. I would recommend them to<br>any of my friends" I feel happy that local retailer made<br>an exception  $\begin{tabular}{ll} \bf - & $\equiv$ & Acdyii - \\ \end{tabular}$ This is assuming that the Arduino Leonardo is waterproof. If the Arduino Leonardo is not **Inspiration from Public Spaces** Smith Center Ceiling Screen **Tuitial Brainston** Discarded **Esmith Center Revanne** This was made out of images, so it looks a Constitute a relevating course that SMITH CENTER REVAMP ELINE bit weird. Fun. · Scoreboard for arcade nights excusing a statement of unantit out, developing world Relaxing (absence of stres - Example: The Vessel Diudson<br>Yards, NYC), UC Multicultural<br>Center plans  $\lambda$  -BRAC projects? Communal  $\bullet$  . Monda platers with colline position E.g. some kind of so ii. Malaria Testing k Stimutating Using popular avenues to bri consulting/advisory work? . Creates now view of san Inviting ttention to history+culture<br>torthwhile thought experi landscape Or promoting awarene Games (athletic?) · Encourages people to me people who have the right sk a. Ruth Carter's work on Black Inventory of board game Prompts connection with others<br>because you see the world from a .<br>Bainn shin to simplify that Panther Gamify presence in the ar Panther<br>
i. Costume design, hi<br>
brought in medium<br>
mow willing to acces<br>
(popular franchise)<br>
3. The Good Place perspective that is not just yo (Maybe) disallow public If this is confusing you, this is the lego more annouarhable Monthly Attraction flipper. I made it out of arrows. Arcade with Leaderboard Malkin Athletic Center (MAC) b. The Good Place L. Morality, mortality · Space not optimized **Rotating Calendar of Events** Key issues: exposure, uptake, · Exercise area cramped Performance Space + Venue . Pool disrupts fully functioning 2nd<br>Floor  $\bullet$  Open Mic Goal - Ireland Entrepreneurship ( Competitions · Expansive space (Oculus effect Showcase for Student Notes galaxies, nature, etc. Popular Media Art Room Smith Center 2. Nature Instagrams Weather (if it rains, make it sunn . Key issue: trying to get peo Bistro + Pub · Not as social about topics that don't usually t<br>interesting Not good for student org · Nightlime trendy put · Kataoke sea. Columna Belate to . And for all Smith Center resource · Trivia right (massive) 1. People Interactive screen / calendar / who to<br>reach for certain questions association (presenting a Dreamers + Visi Second Floor: Study Space, Fir<br>More Social, convertible space Website not a clear resource b. Nontraditionalists money and publicity lot Movie Theater · Movie night · Super Bowl streaming · Bringing performances BoardPlus cafe instead of Blackbird (nev Queen's Head) The communal (comfy) seating is ofte occupied by the public, rather than<br>students. The public are less likely to know each other, turning it into a more individualistic space.

Tools

#### Project Management

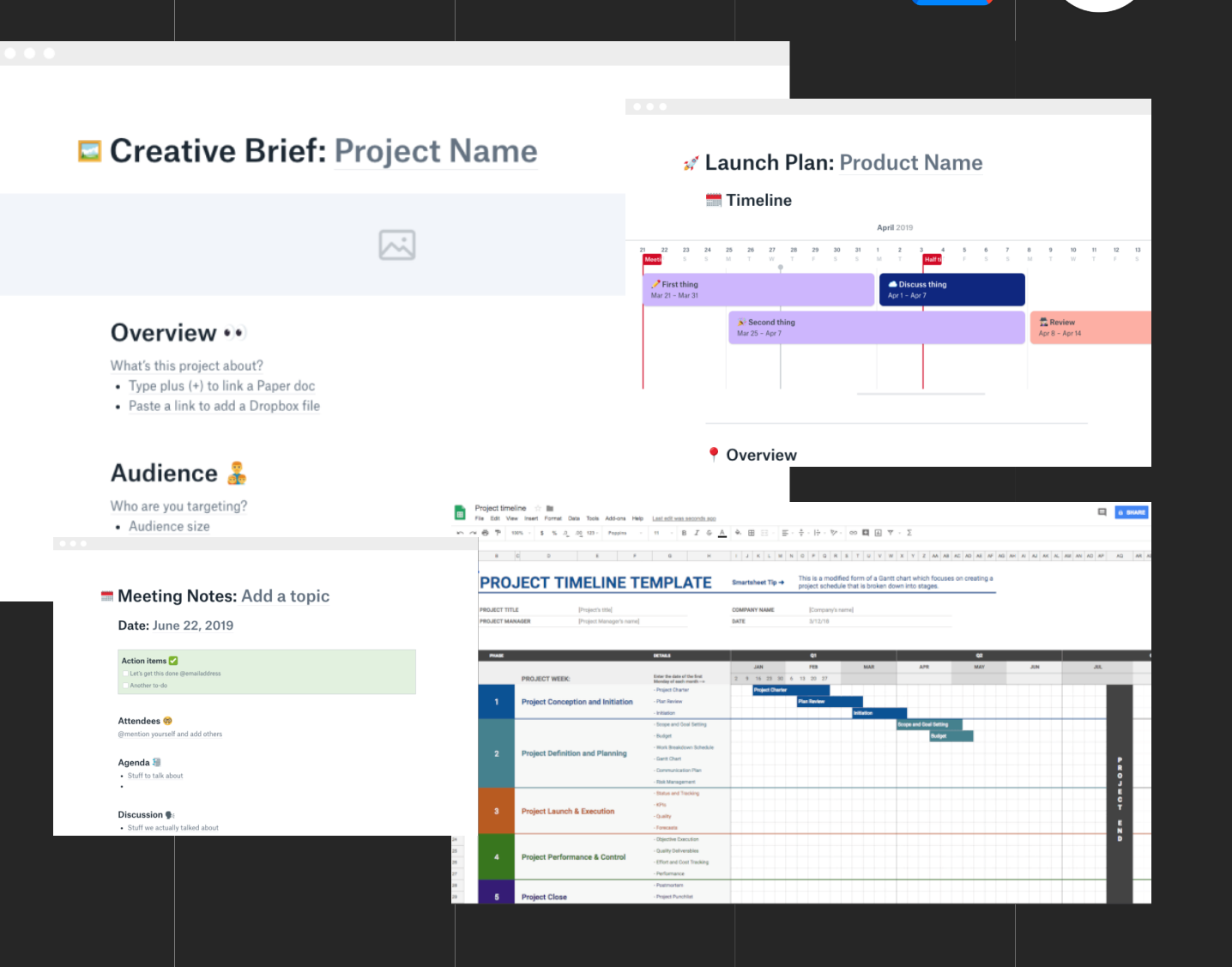

#### Brainstorm Ideas

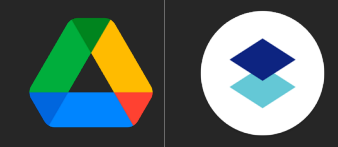

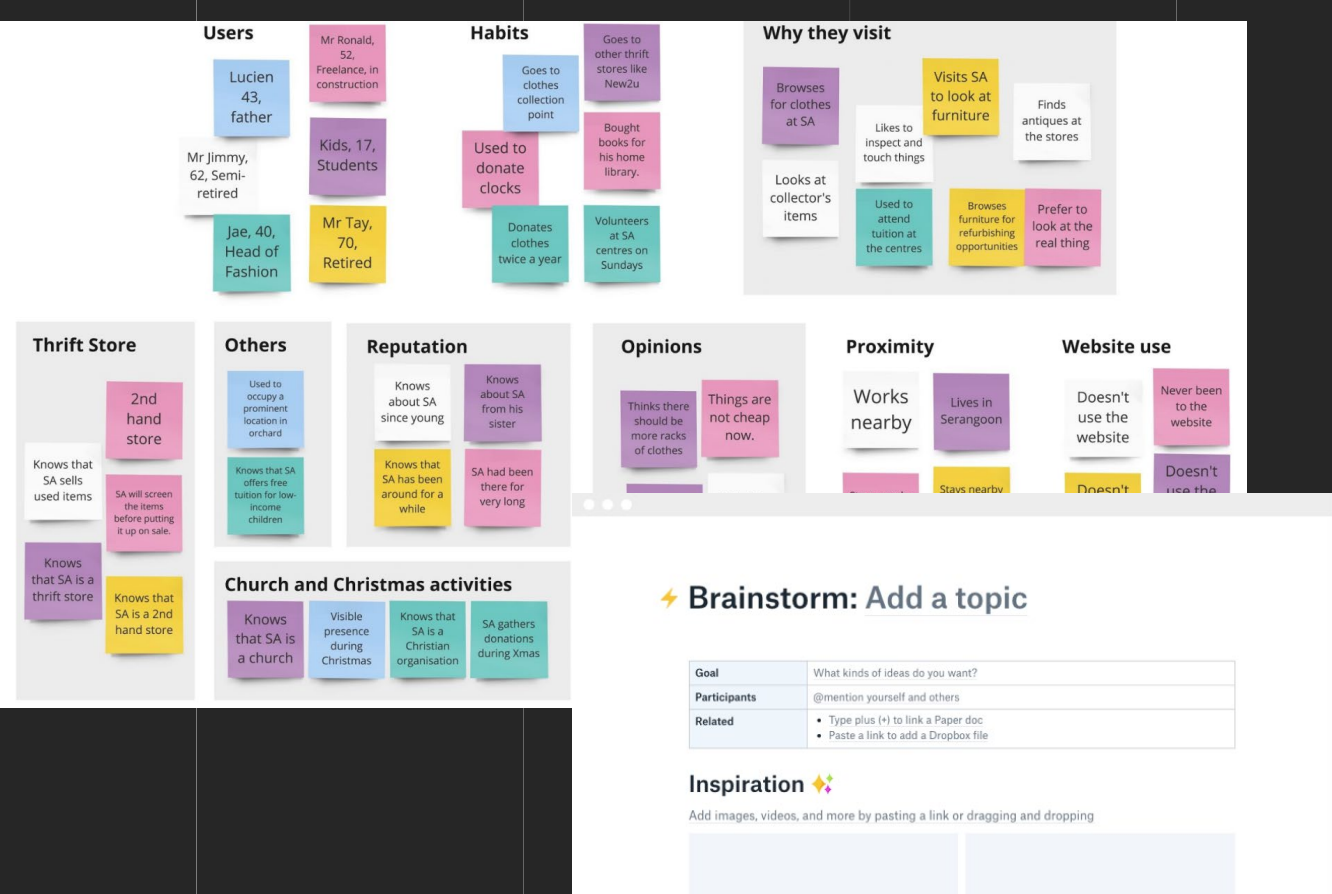

 $\boxed{\sim}$ 

 $\sim$ 

 $\bullet$ 

 $\bullet$ 

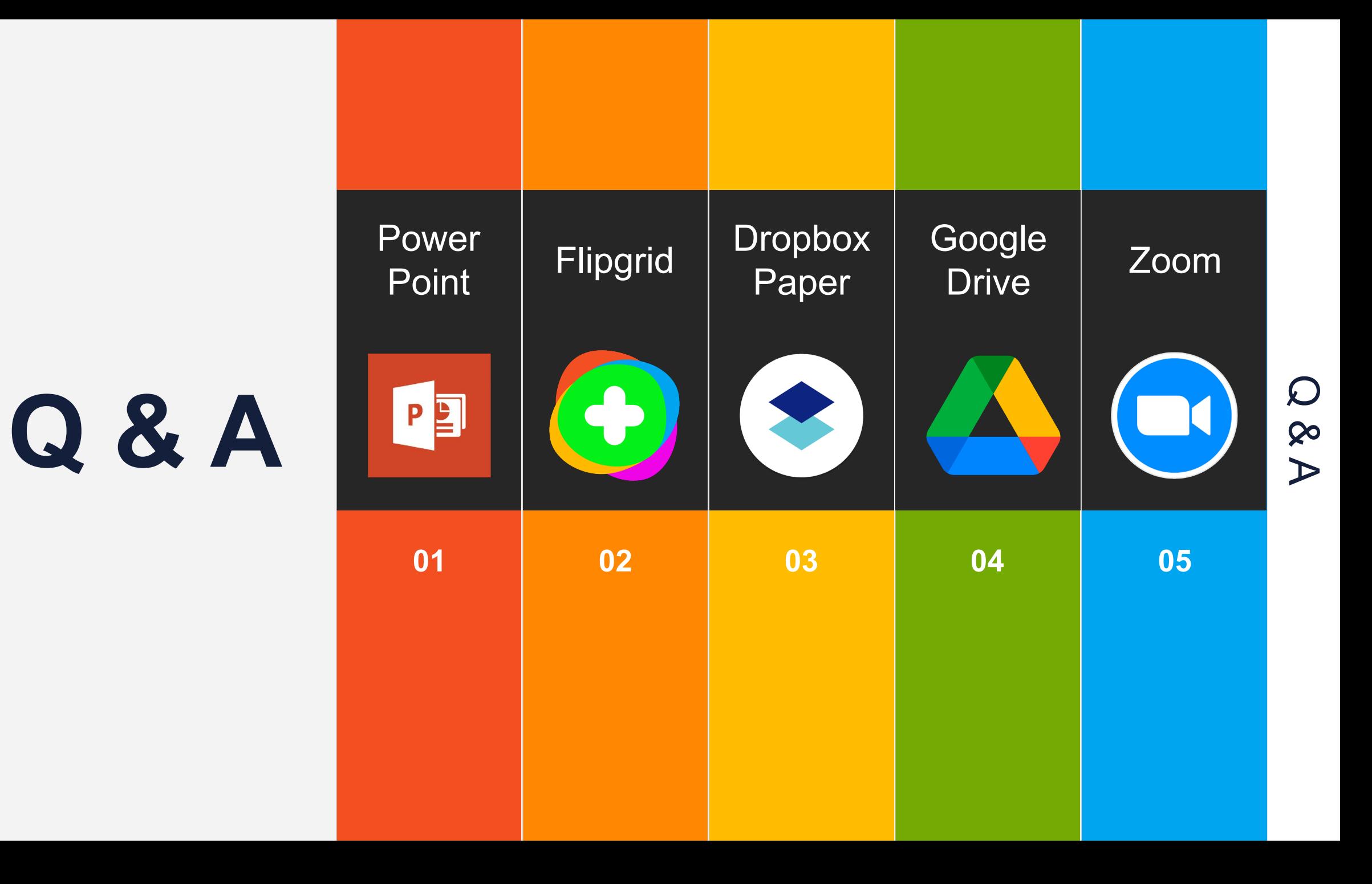

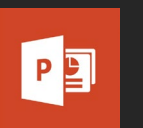

#### [Work Together on PowerPoint Presentations](https://support.microsoft.com/en-us/office/work-together-on-powerpoint-presentations-0c30ee3f-8674-4f0e-97be-89cf2892a34d)

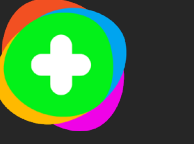

#### [Getting Started with Flipgrid](https://blog.flipgrid.com/gettingstarted)

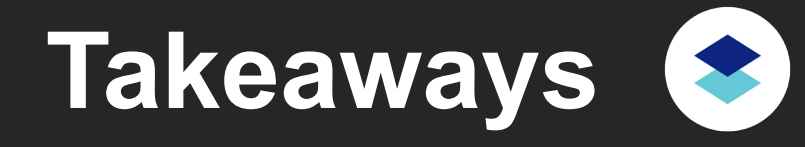

[Guide to Dropbox Paper](https://www.dropbox.com/paper/guide)

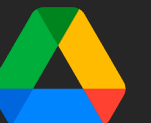

[UF Google Assignments LTI](https://elearning.ufl.edu/instructor-help/lti-request/canvas-learning-tools/learning-tools/google-assignments.php)

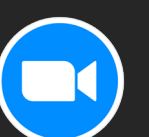

**[Sharing a Whiteboard](https://support.zoom.us/hc/en-us/articles/205677665-Sharing-a-whiteboard)** 

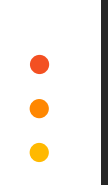

Creativity & Collaboration

# Thank You!

Center for Online Innovation & Production